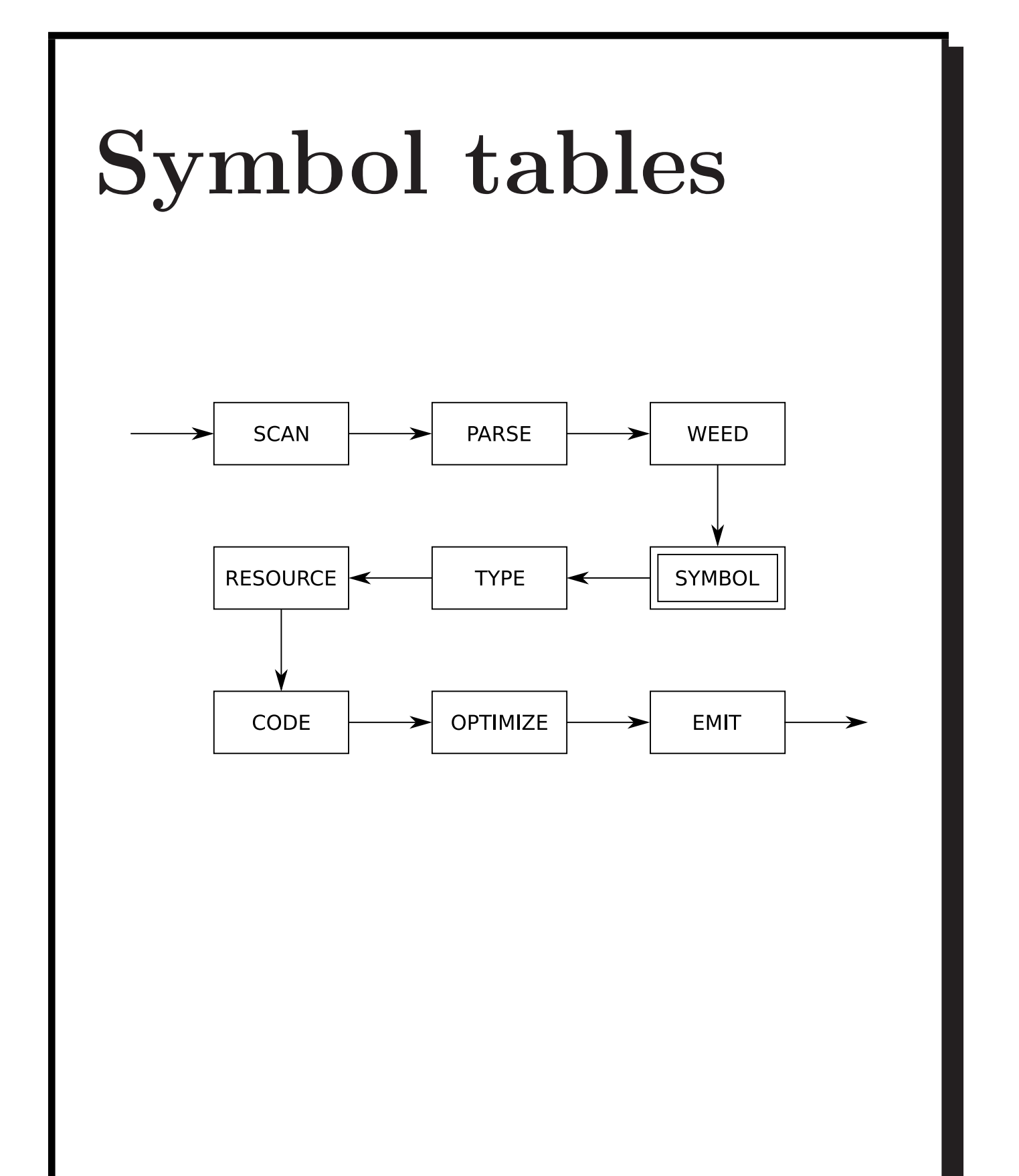

Symbol tables are used to describe and analyse definitions and uses of identifiers.

Grammars are too weak; the language:

## ${w\alpha w|w \in \Sigma^*}$

is not context-free.

A symbol table is a map from identifiers to meanings:

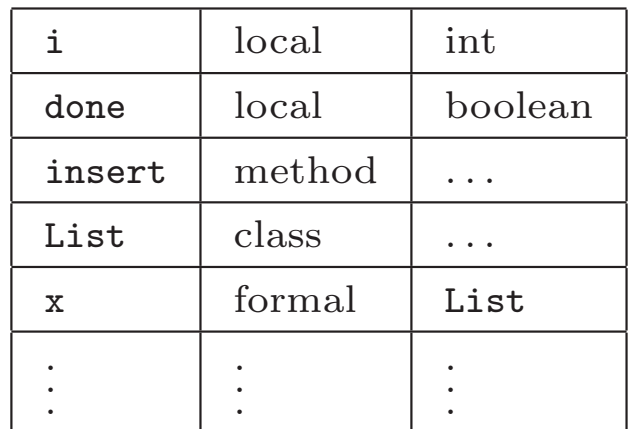

We must construct a symbol table for every program point.

Using symbol tables to analyse JOOS:

- which classes are defined;
- what is the inheritance hierarchy;
- $\bullet\,$  is the hierarchy well-formed;
- which fields are defined;
- which methods are defined;
- what are the signatures of methods;
- are identifiers defined twice;
- are identifiers defined when used; and
- are identifiers used properly?

#### COMP  $520$  Fall  $2009$  Symbol tables  $(4)$

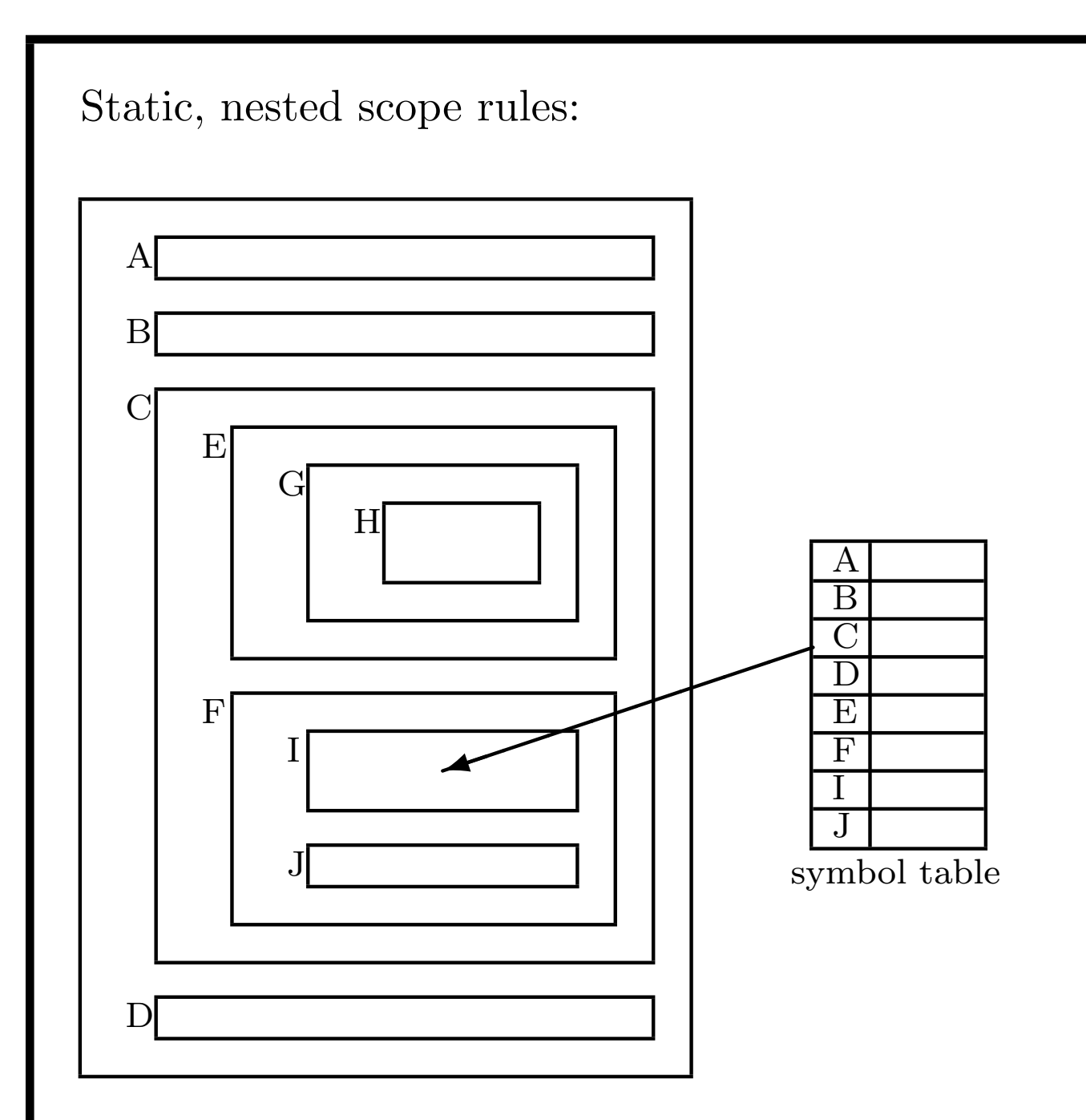

The standard of modern languages.

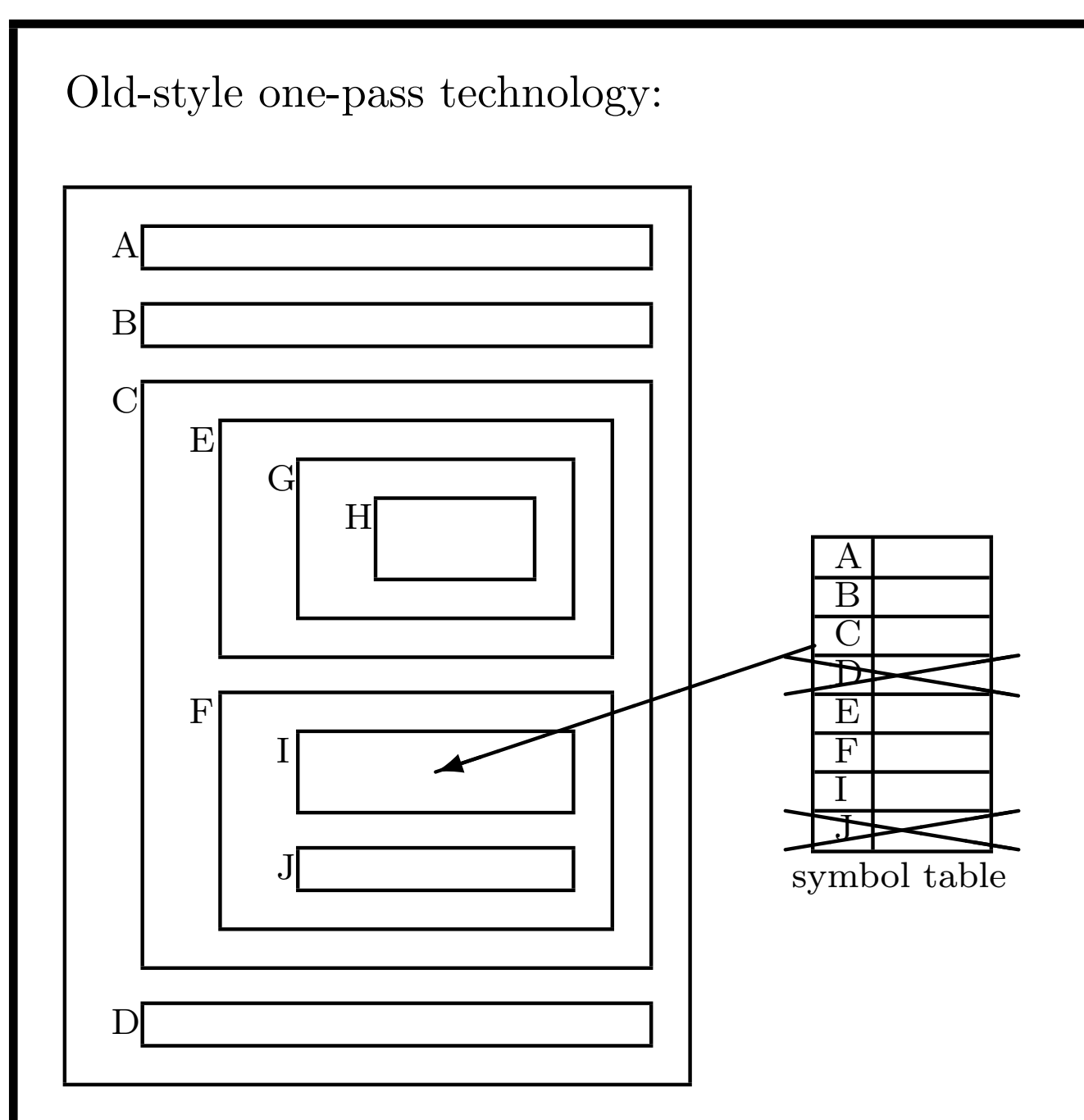

Still haunts some languages:

```
void weedPROGRAM(PROGRAM *p);
void weedCLASSFILE(CLASSFILE *c);
void weedCLASS(CLASS *c);
```
Forward declarations enable recursion.

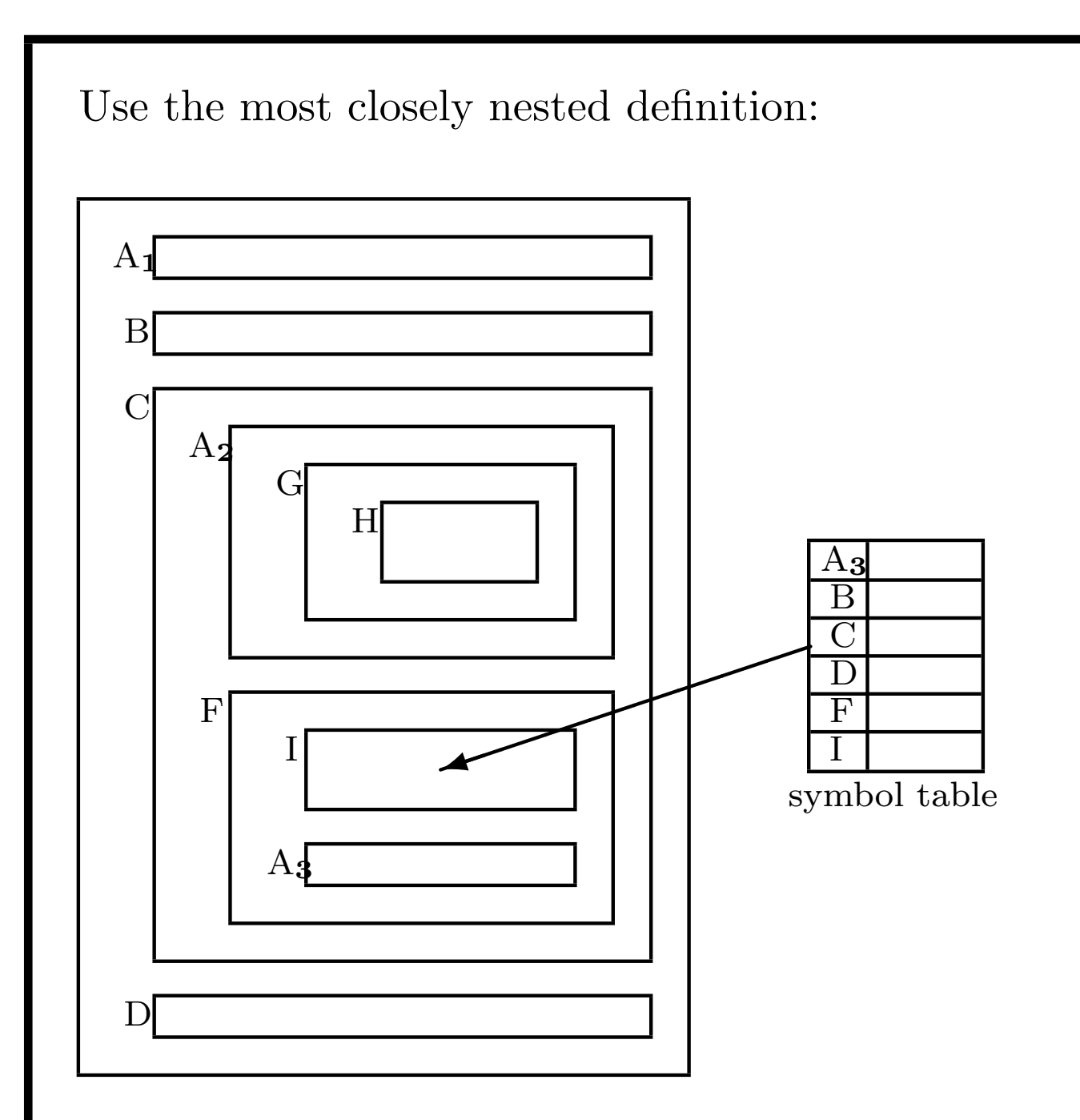

Identifiers at same level must be unique.

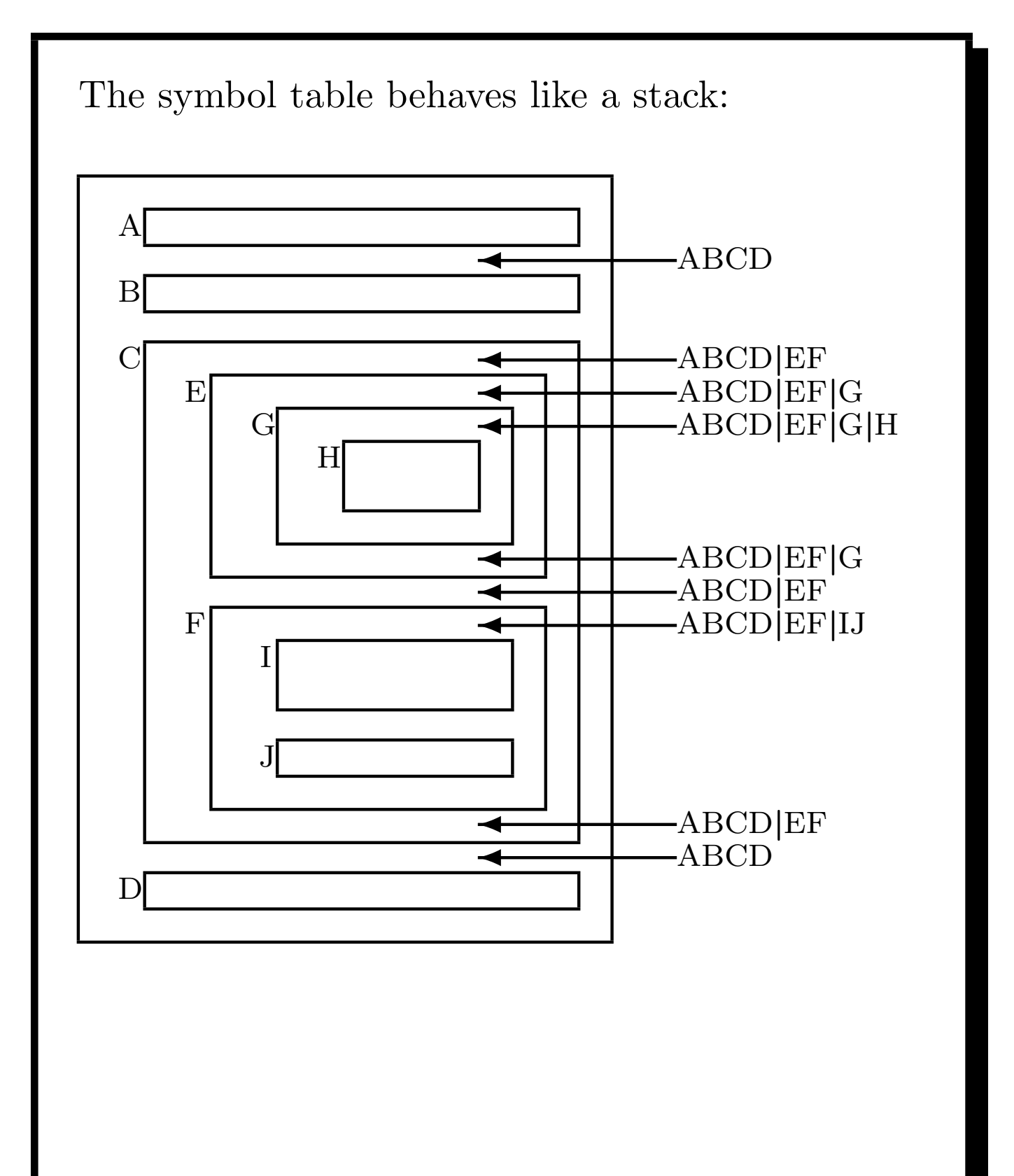

The symbol table can be implemented as a simple stack:

- pushSymbol(SymbolTable \*t, char \*name, ...)
- popSymbol(SymbolTable \*t)
- getSymbol(SymbolTable \*t, char \*name)

But how do we detect multiple definitions of an identifier at the same level?

Use *bookmarks* and a *cactus stack*:

- scopeSymbolTable(SymbolTable \*t)
- putSymbol(SymbolTable \*t, char \*name, ...)
- unscopeSymbolTable(SymbolTable \*t)
- getSymbol(SymbolTable \*t, char \*name)

Still just linear search, though.

Implement symbol tables as a cactus stack of hash tables:

- each hash table contains the identifiers in a level;
- push a new hash table when a level is entered;
- each identifier is entered in the top hash table;
- it is an error if it is already there;
- a use of an identifier is looked up in the hash tables from top to bottom;
- it is an error if it is not found;
- pop a hash table when a level is left.

What is a good hash function on identifiers? Use the initial letter:

• codePROGRAM, codeMETHOD, codeEXP, . . .

Use the sum of the letters:

• doesn't distinguish letter order

Use the shifted sum of the letters:

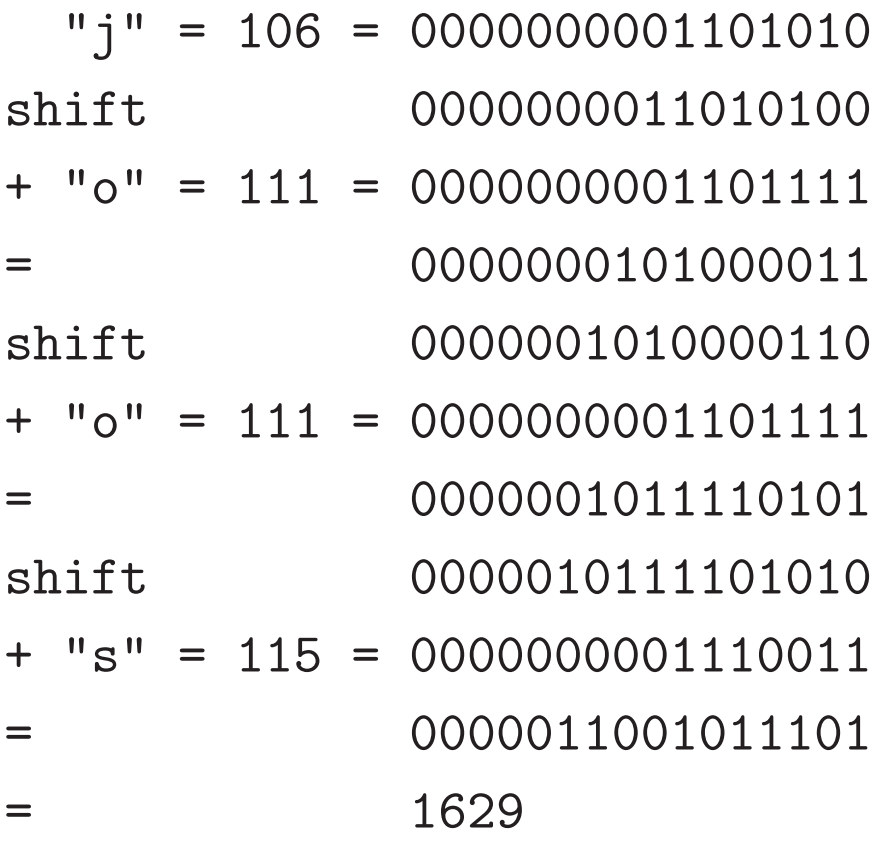

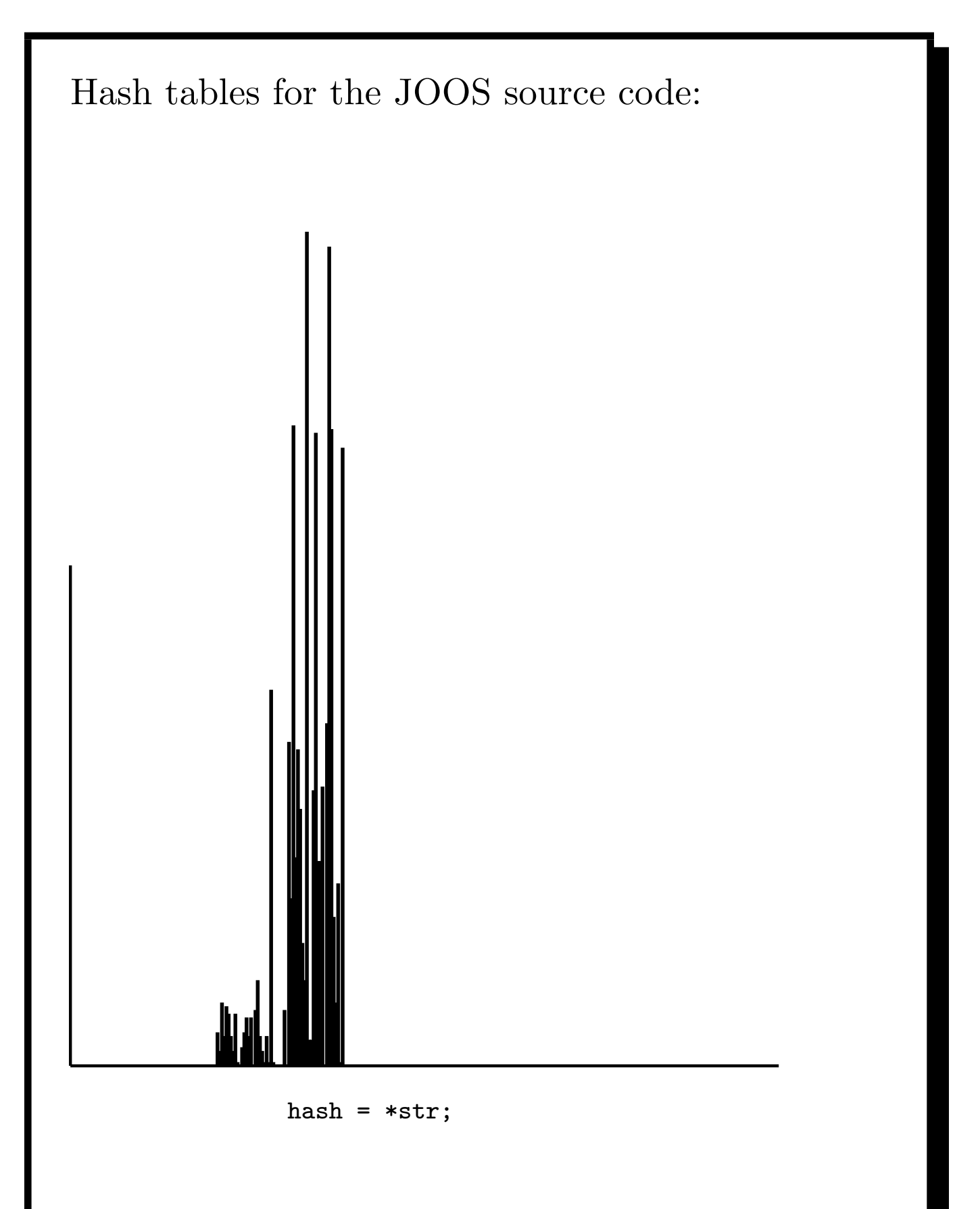

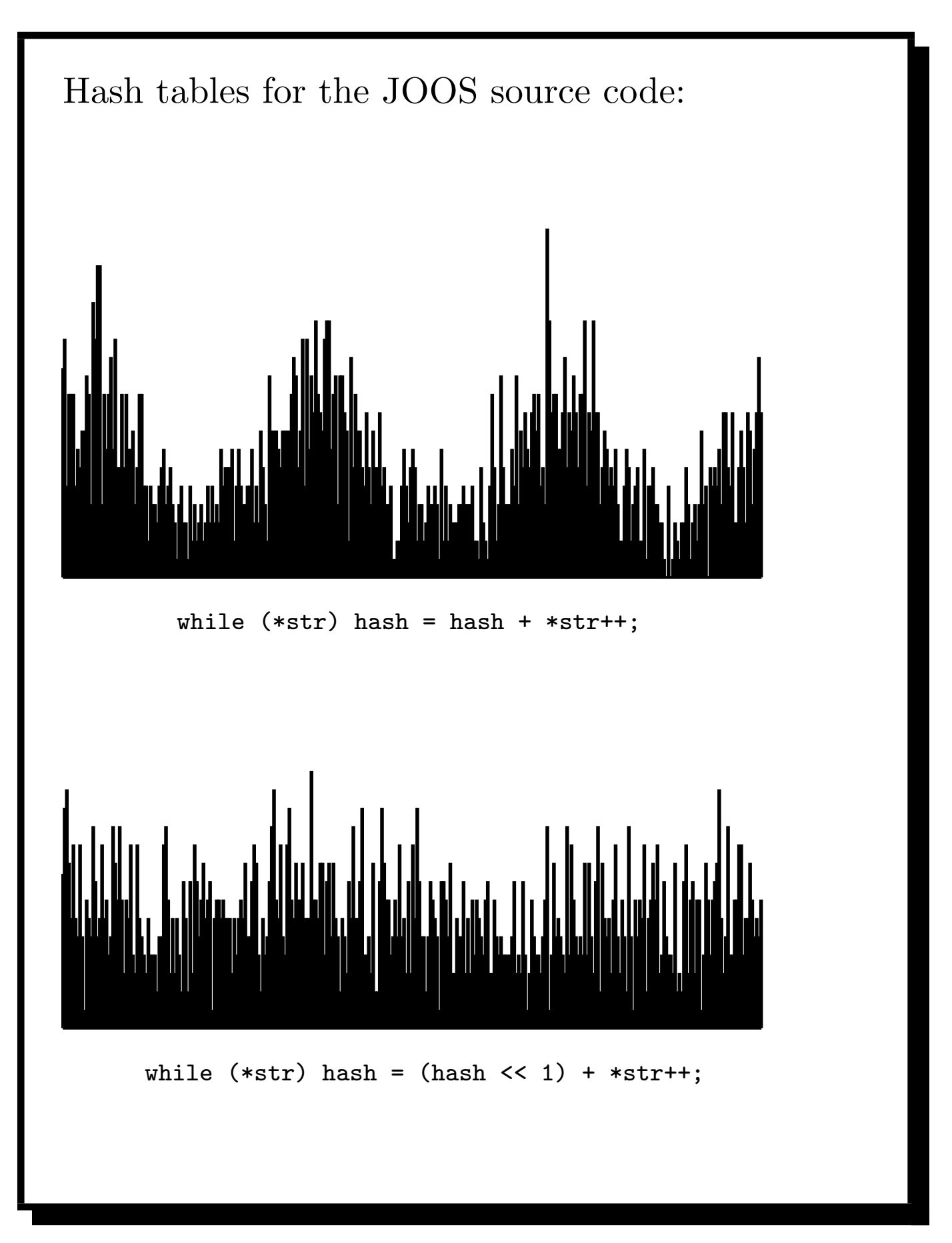

```
$ cat symbol.h # data structure definitions
#define HashSize 317
typedef struct SymbolTable {
    SYMBOL *table[HashSize];
    struct SymbolTable *next;
} SymbolTable;
$ cat symbol.c # data structure operations
int Hash(char *str)
{ unsigned int hash = 0;
 while (*str) hash = (hash \leq 1) + *str++;return hash % HashSize;
}
SymbolTable *initSymbolTable()
{ SymbolTable *t;
  int i;
 t = NEW(SymbolTable);
 for (i=0; i < HashSize; i++) t->table[i] = NULL;
 t->next = NULL;
 return t;
}
SymbolTable *scopeSymbolTable(SymbolTable *s)
{ SymbolTable *t;
 t = initSymbolTable();
  t->next = s:
 return t;
}
```

```
SYMBOL *putSymbol(SymbolTable *t, char *name,
                                     SymbolKind kind)
{ int i = Hash(name);
  SYMBOL *s;
  for (s = t-\text{stable}[i]; s; s = s-\text{next}) {
      if (strcmp(s->name,name)==0) return s;
  }
  s = NEW(SYMBOL);s->name = name;
  s->kind = kind;
  s->next = t->table[i];
  t->table[i] = s;
  return s;
}
SYMBOL *getSymbol(SymbolTable *t, char *name)
\{ int i = Hash(name);
  SYMBOL *s;
  for (s = t-\text{stable}[i]; s; s = s-\text{next}) {
      if (strcmp(s->name,name)==0) return s;
  }
  if (t->next==NULL) return NULL;
  return getSymbol(t->next,name);
}
int defSymbol(SymbolTable *t, char *name)
\{ int i = Hash(name);
  SYMBOL *s;
  for (s = t-\text{stable}[i]; s; s = s-\text{next}) {
      if (strcmp(s->name,name)==0) return 1;
  }
  return 0;
}
```
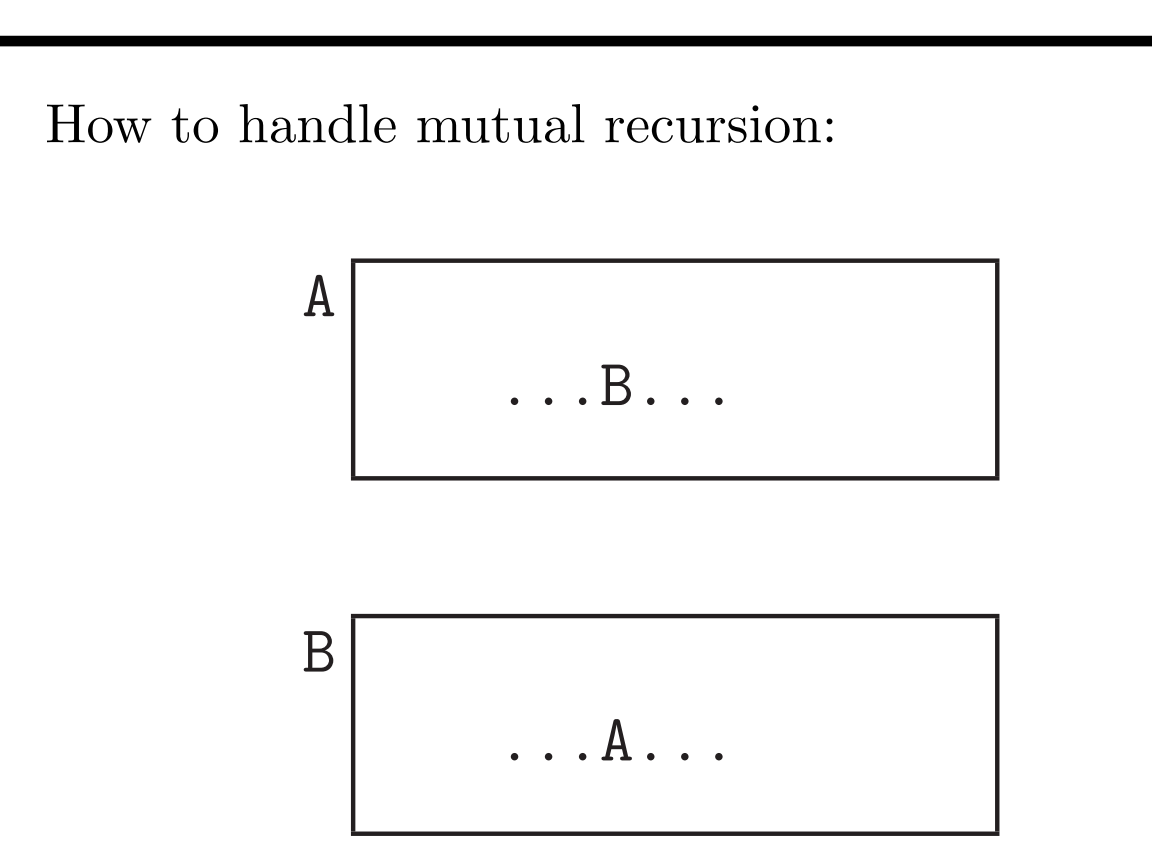

A single traversal of the abstract syntax tree is not enough.

Make two traversals:

- collect definitions of identifiers; and
- analyse uses of identifiers.

For cases like recursive types, the definition is not completed before the second traversal.

# Symbol information in JOOS:

```
$ cat tree.h
[...]
typedef enum{classSym,fieldSym,methodSym,
             formalSym,localSym} SymbolKind;
typedef struct SYMBOL {
    char *name;
    SymbolKind kind;
    union {
      struct CLASS *classS;
      struct FIELD *fieldS;
      struct METHOD *methodS;
      struct FORMAL *formalS;
      struct LOCAL *localS;
    } val;
    struct SYMBOL *next;
} SYMBOL;
```
[...]

The information refers to abstract syntax tree nodes.

Symbol tables are weaved together with abstract syntax trees:

```
public class B extends A {
  protected A a;
  protected B b;
  public void m(A x, B y) {
     this.m(a,b);
  }
}
                              ✲
           ✛
            ( ▼FORMAL ▼FO<br>→ x → y
✲
               \frac{EXP:id}{a}\mathbf{A}</sub>اع
                                             ✲
                                 FIELD<br>b
                                             ✲
                                             ✲
           ✛
                 ✲
                                             ✲
        CLASS
           B
   METHOD
      m
   STATEMENT:invoke
                    FIELD
                        a H\blacktriangleright b
                        A \parallel \parallel Bx \rightarrow yA | B
      m EXP:id EXP:id
                   a <del>| 1</del> b
                                                 A
                                                 B
                                                 a
                                                 b
field
                                                 x
                                                 y
                                                 m
                                                   class
                                                   class
                                                   field
                                                   formal
                                                   formal
                                                  method
                              FORMAL
```
Complicated recursion in JOOS is resolved through multiple passes:

```
$ cat symbol.c
[...]
void symPROGRAM(PROGRAM *p)
{ classlib = initSymbolTable();
  symInterfacePROGRAM(p,classlib);
  symInterfaceTypesPROGRAM(p,classlib);
  symImplementationPROGRAM(p);
}
```
[...]

Each pass goes into further detail:

```
• symInterfacePROGRAM:
  define classes and their interfaces;
```
- symInterfaceTypesPROGRAM: build hierarchy and analyse interface types; and
- symImplementationPROGRAM: define locals and analyse method bodies.

```
Defining a JOOS class:
void symInterfaceCLASS(CLASS *c, SymbolTable *sym)
{ SYMBOL *s;
  if (defSymbol(sym,c->name)) {
     reportStrError("class name %s already defined",
                    c->name,c->lineno);
  } else {
     s = putSymbol(sym, c->name, classSym);s->val.classS = c;
     c->localsym = initSymbolTable();
     symInterfaceFIELD(c->fields,c->localsym);
     symInterfaceCONSTRUCTOR(c->constructors,
                             c->name,c->localsym);
     symInterfaceMETHOD(c->methods,c->localsym);
  }
}
```
#### Defining a JOOS method:

```
void symInterfaceMETHOD(METHOD *m, SymbolTable *sym)
{ SYMBOL *s;
  if (m!=NULL) {
     symInterfaceMETHOD(m->next,sym);
     if (defSymbol(sym,m->name)) {
        reportStrError("method name %s already defined",
                       m->name,m->lineno);
     } else {
        s = putSymbol(sym,m->name,methodSym);s->val.methodS = m;
     }
  }
}
and its signature:
void symInterfaceTypesMETHOD(METHOD *m, SymbolTable *sym)
{ if (m!=NULL) {
     symInterfaceTypesMETHOD(m->next,sym);
     symTYPE(m->returntype,sym);
     symInterfaceTypesFORMAL(m->formals,sym);
  }
}
```
#### Analysing a JOOS class implementation:

```
void symImplementationCLASS(CLASS *c)
{ SymbolTable *sym;
  sym = scopeSymbolTable(classlib);
  symImplementationFIELD(c->fields,sym);
  symImplementationCONSTRUCTOR(c->constructors,c,sym);
  symImplementationMETHOD(c->methods,c,sym);
}
```
Analysing a JOOS method implementation:

```
void symImplementationMETHOD(METHOD *m,
                             CLASS *this,
                             SymbolTable *sym)
{ SymbolTable *msym;
  if (m!=NULL) {
     symImplementationMETHOD(m->next,this,sym);
     msym = scopeSymbolTable(sym);
     symImplementationFORMAL(m->formals,msym);
     symImplementationSTATEMENT(m->statements,this,msym,
                                m->modifier==staticMod);
  }
}
```
### Analysing JOOS statements:

```
void symImplementationSTATEMENT(STATEMENT *s, CLASS *this,
                                 SymbolTable *sym, int stat)
{ SymbolTable *ssym;
  if (s!=NULL) \{switch (s->kind) {
       [...]
       case localK:
            symImplementationLOCAL(s->val.localS,sym);
            break;
       [...]
       case blockK:
            ssym = scopeSymbolTable(sym);
            symImplementationSTATEMENT(s->val.blockS.body,
                                this,ssym,stat);
            break;
       [...]
     }
  }
}
```
#### Analysing JOOS local declarations:

```
void symImplementationLOCAL(LOCAL *l, SymbolTable *sym)
{ SYMBOL *s;
  if (l!=NULL) {
     symImplementationLOCAL(l->next,sym);
     symTYPE(l->type,sym);
     if (defSymbol(sym,l->name)) {
        reportStrError("local %s already declared",
                       l->name,l->lineno);
     } else {
        s = putSymbol(sym,l->name,localSym);
        s->val.localS = 1;
     }
  }
}
```
Identifier lookup in the JOOS class hierarchy:

```
SYMBOL *lookupHierarchy(char *name, CLASS *start)
{ SYMBOL *s;
  if (start==NULL) return NULL;
  s = getSymbol(start->localsym,name);
  if (s!=NULL) return s;
  if (start->parent==NULL) return NULL;
  return lookupHierarchy(name,start->parent);
}
CLASS *lookupHierarchyClass(char *name, CLASS *start)
{ SYMBOL *s;
  if (start==NULL) return NULL;
  s = getSymbol(start->localsym,name);
  if (s!=NULL) return start;
  if (start->parent==NULL) return NULL;
  return lookupHierarchyClass(name,start->parent);
}
```
For which class do we return NULL on line 5 of each function?

```
Analysing expressions:
void symImplementationEXP(EXP *e, CLASS *this,
                          SymbolTable *sym, int stat)
{ switch (e->kind) {
    case idK:
         e->val.idE.idsym = symVar(e->val.idE.name,sym,
                                   this,e->lineno,stat);
         break;
    case assignK:
         e->val.assignE.leftsym =
            symVar(e->val.assignE.left,sym,
                   this,e->lineno,stat);
         symImplementationEXP(e->val.assignE.right,
                              this,sym,stat);
         break;
    [...]
  }
}
```

```
Analysing an identifier:
SYMBOL *symVar(char *name, SymbolTable *sym,
               CLASS *this, int lineno, int stat)
{ SYMBOL *s;
  s = getSymbol(sym,name);
  if (s == NULL) {
     s = lookupHierarchy(name,this);
     if (s == NULL) {
        reportStrError("identifier %s not declared",
                        name,lineno);
     } else {
        if (s->kind!=fieldSym)
           reportStrError(
                 "%s is not a variable as expected",
                 name, lineno); }
  } else {
     if ((s->kind!=fieldSym) && (s->kind!=formalSym) &&
         (s->kind!=localSym))
        reportStrError("%s is not a variable as expected",
                       name,lineno);
  }
  if (s!=NULL && s->kind==fieldSym && stat)
     reportStrError("illegal static reference to %s",
     name,lineno);
  return s;
}
```
The testing strategy for the symbol tables involves an extension of the pretty printer.

A textual representation of the symbol table is printed once for every scope area.

• In Java, use toString().

These tables are then compared to a corresponding manual construction for a sufficient collection of programs.

Furthermore, every error message should be provoked by some test program.